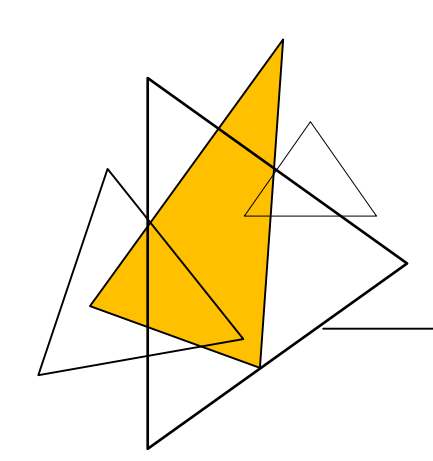

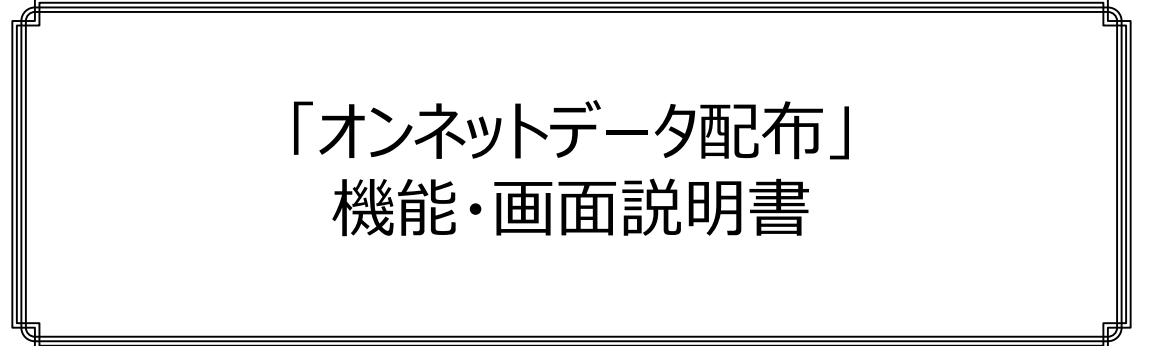

株式会社オンネット・システムズ

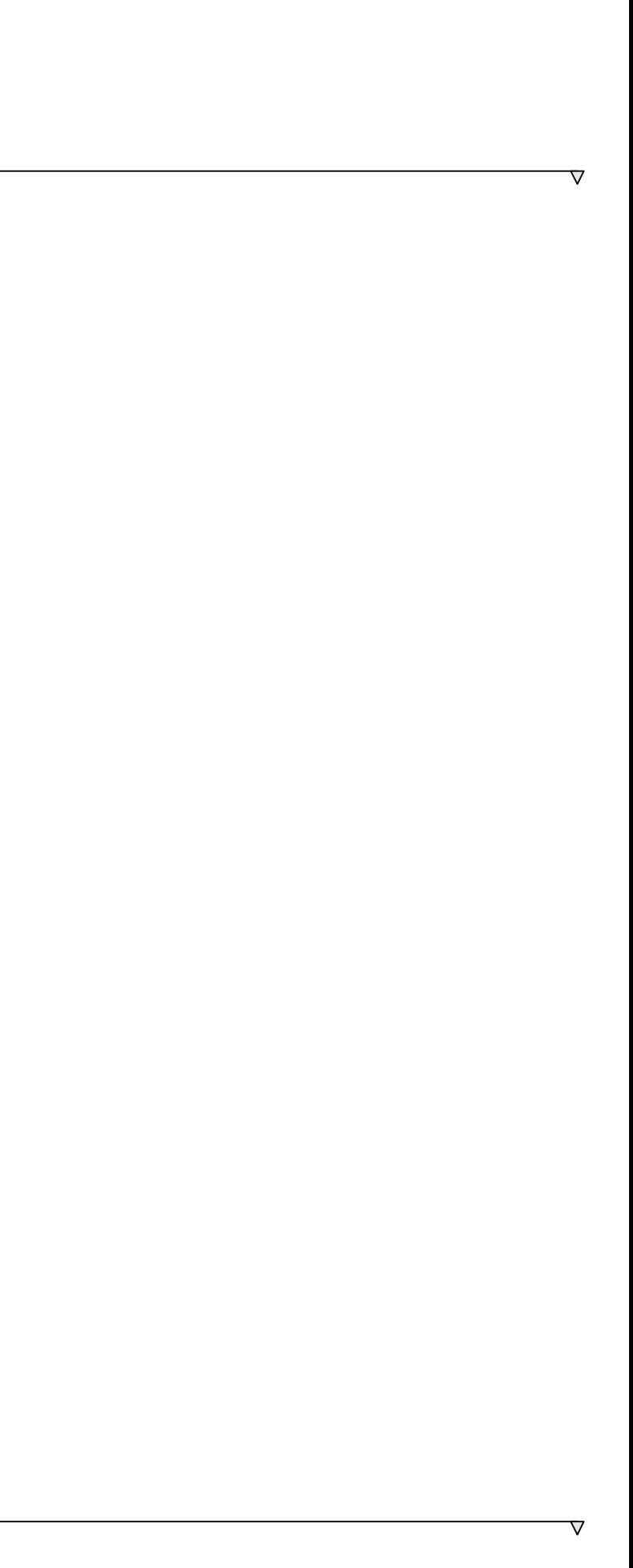

2024.01.05 初版 2024.04.16 更新

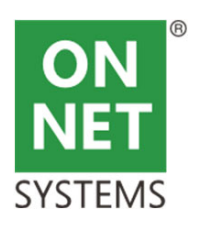

■はじめに

●システムの機能範囲

・システム(あるいは手作業)で作成したファイル(PDF、CSVなどのデータ)を取引先(得意先、発注先)に、配布する機能を提供する。 ・機能は、以下の四つに分かれる。

①配布データ準備機能

②配布データ共有管理機能

③外部認証・認可機能

4 配布データ利用機能

・オプションとして以下の機能を⽤意する

①仮想PDFプリンター(クラウド上でPDFを作成する)

②タイムスタンプ機能 (ファイルの特定時刻の存在確認。電子帳簿保存法対応)

③Microsoft365(OneDrive)連携機能 (ファイルの更新履歴を保持するため、電子帳簿保存法対応)

●他社サービスとの違い

・「オンネットデータ配布」は、データ配布システム全体を、個々の会社単位にシステム提供するものである(課金は、システムの 利用料となる)。

・他社の一般的なデータ配布サービスは、「データ配布する」点は、同じであるが、サービスのみの提供でシステム自体は、他社と 共有して利用する。

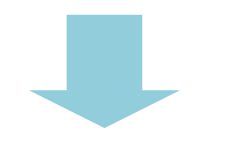

・配布データの管理が、自社となるので、共有による第三者閲覧(共有サービスの場合、システム管理作業が自社ではない)の不安を排除できる。 ・取引先へのデータ配布機能に、独自のサービスを追加できる(カスタマイズ)。

・システム連携をデータ配布管理DBを直接用いて(API方式でなく)、高度(既存システムと一体化)に連続化できる。

・システムの⾼度な認証を通じ、⾃社業務と取引先とのデータ交換基盤が構築できる(WEB-EDIなど)。

・データ交換基盤を利用して、取引先とのコミュティの場を準備できる(自社と取引先、取引先と取引先)。

【⽬次】

- ●第1章 「配布データの準備とデータ開示まで」
- ●第2章 「データ開示のための認証・認可」
- ●第3章 「取引先からのデータダウンロード」
- ●第4章 「メールによるデータ配布」(脱PPAPメール)
- ●第5章 「取引先からのデータダウンロード」
- ●第6章 「監視・通知」

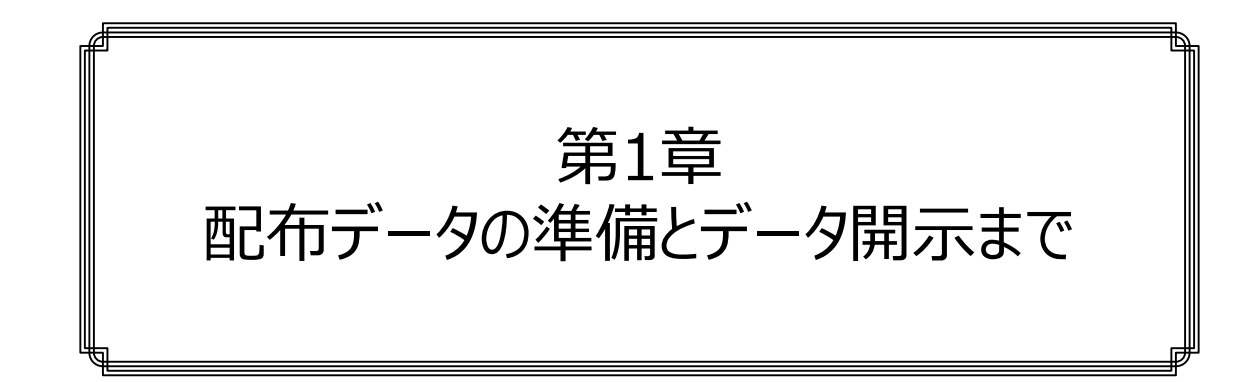

本章では、「オンネットデータ配布」の機能構成を説明します。 データ配布は、「サーバにデータを格納して、それを利用者がダウンロードする」 │という機能ですが、データ格納の方法、安全性の確保、取引先別のアクセス 権限制御と利⽤履歴管理、監視・通知など具備すべき機能が多くあります。 これらの機能の関連、配布の考え方を説明します。

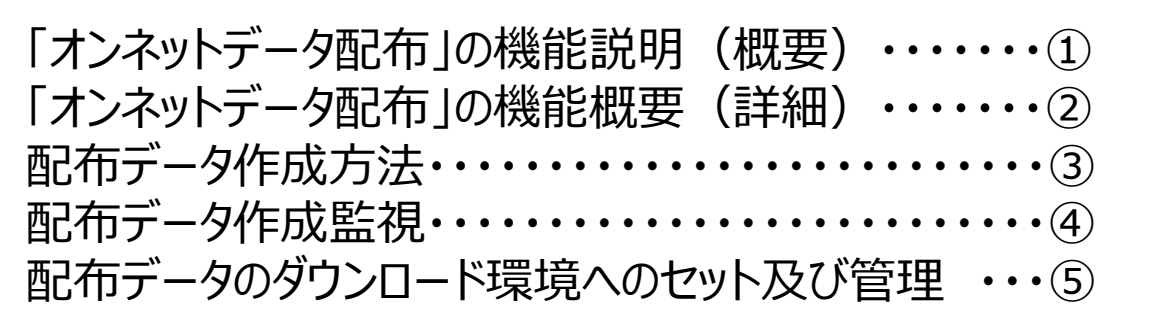

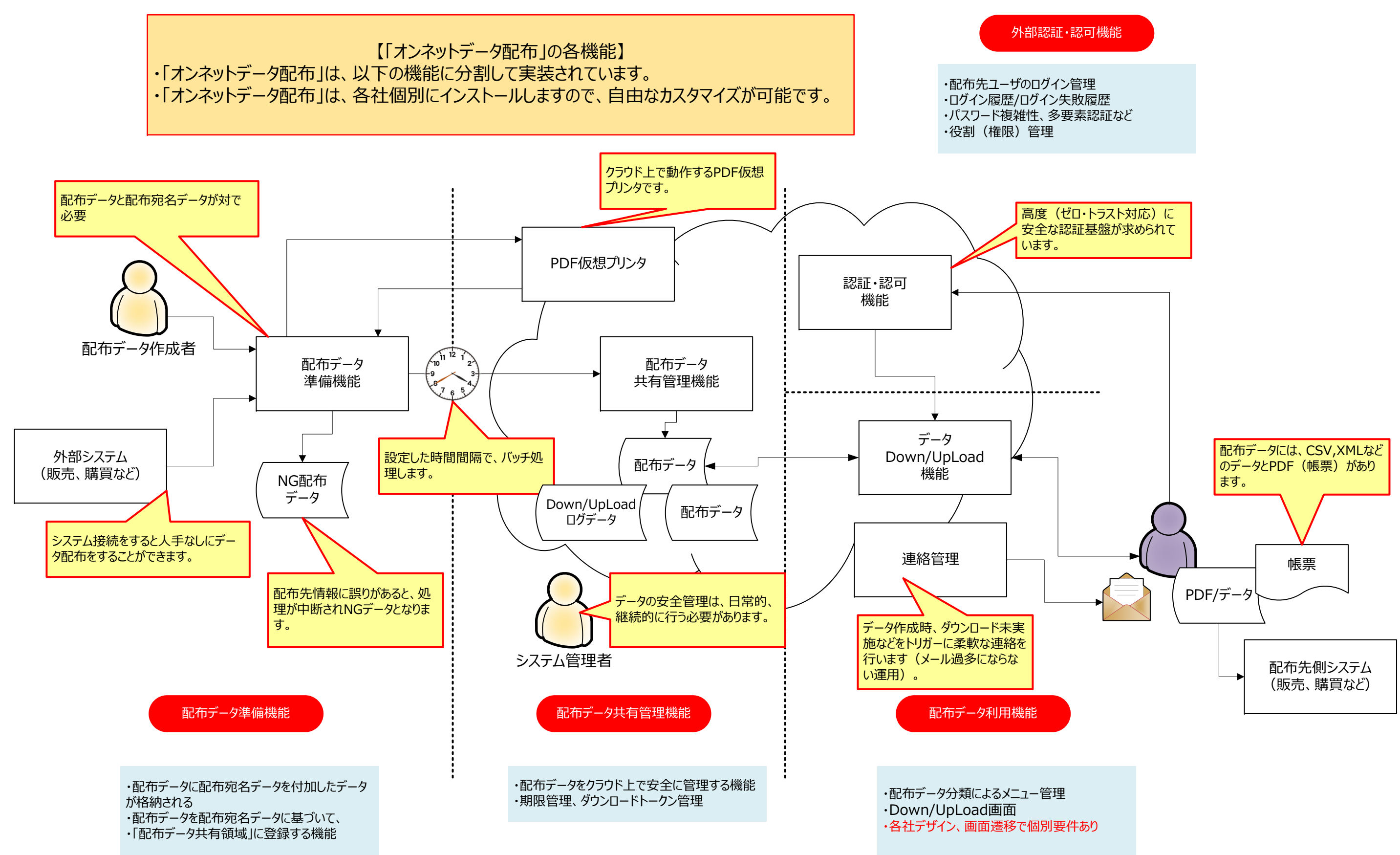

**1-①**

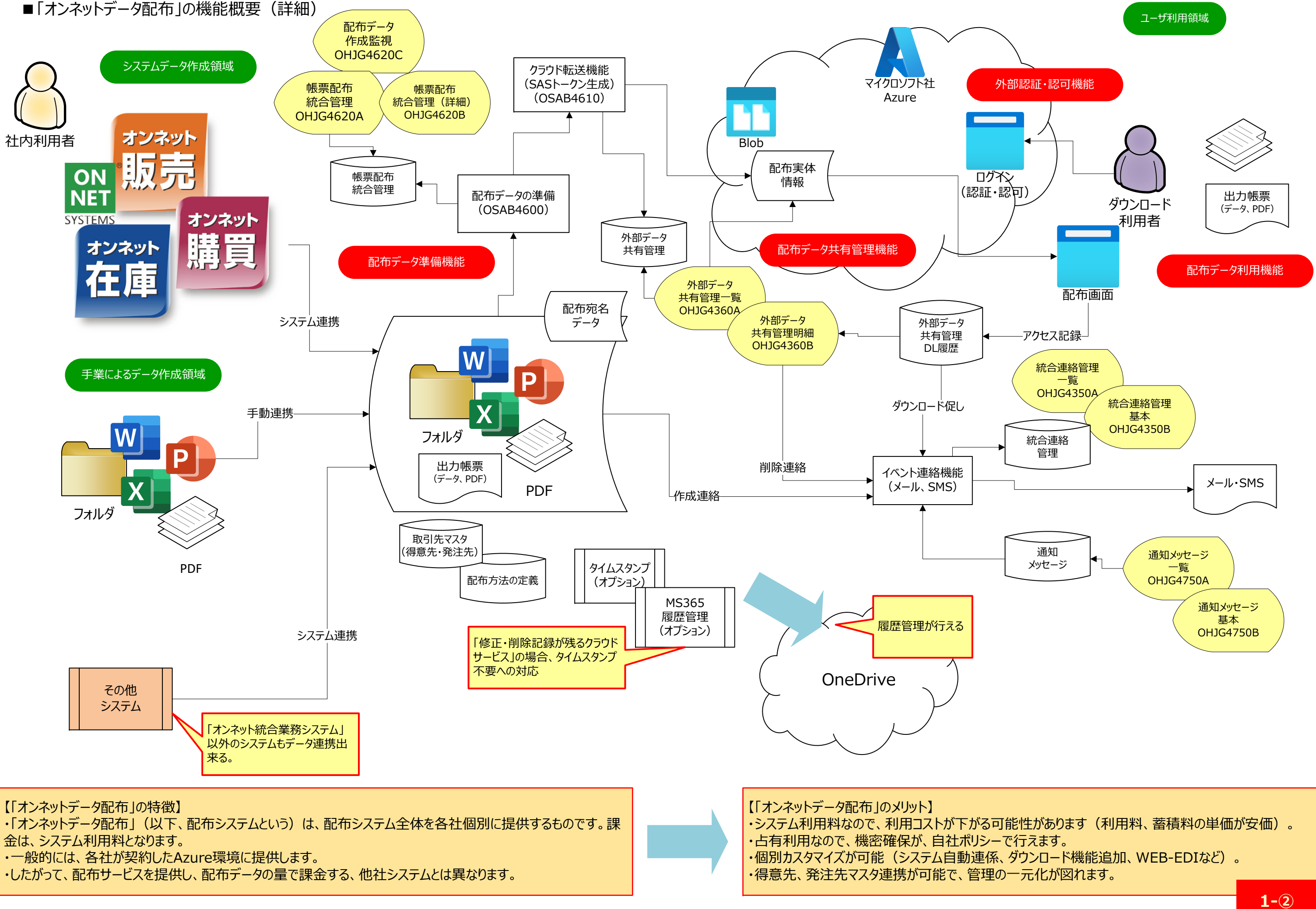

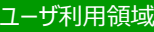

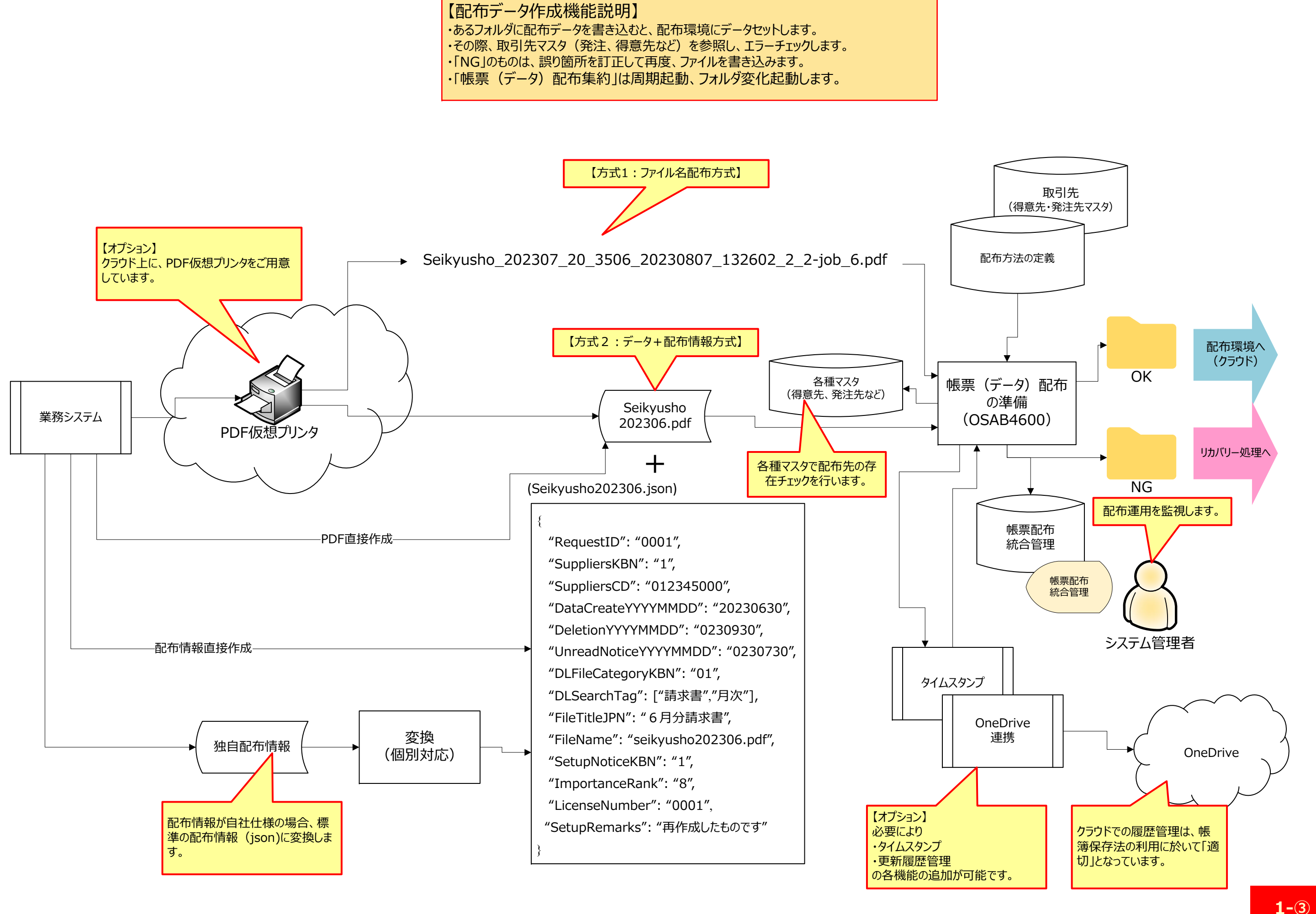

・各システムまたは各担当(部門)から取引先配布データが作成されるます。 ・正しく作成された、取引先配布データは、取引先がダウンロード可能な場所

・本機能は、「正しく処理できたか」、「正しく処理できなかった」かを監視します。 ・また、処理した内容を「帳票配布統合管理」に記録するので、利用実績(量、

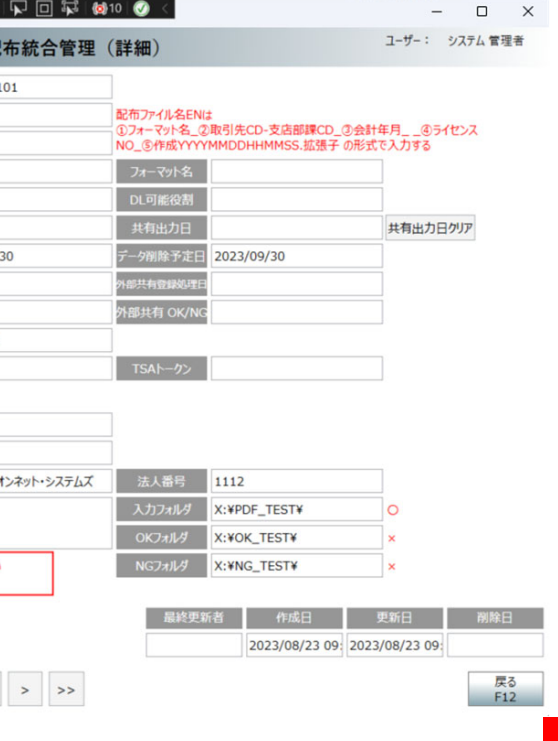

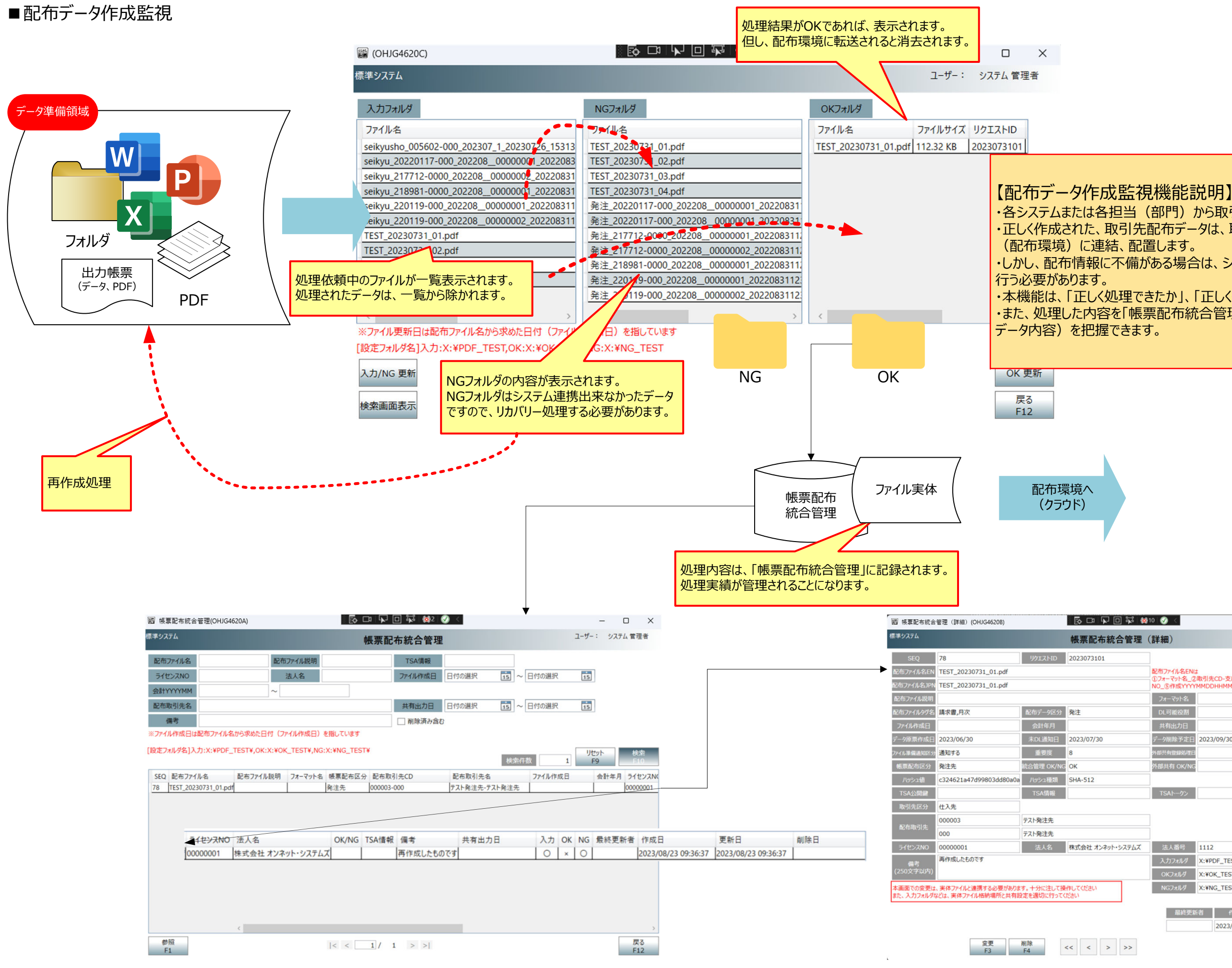

・しかし、配布情報に不備がある場合は、システム管理者に連絡し、リカバリーを

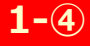

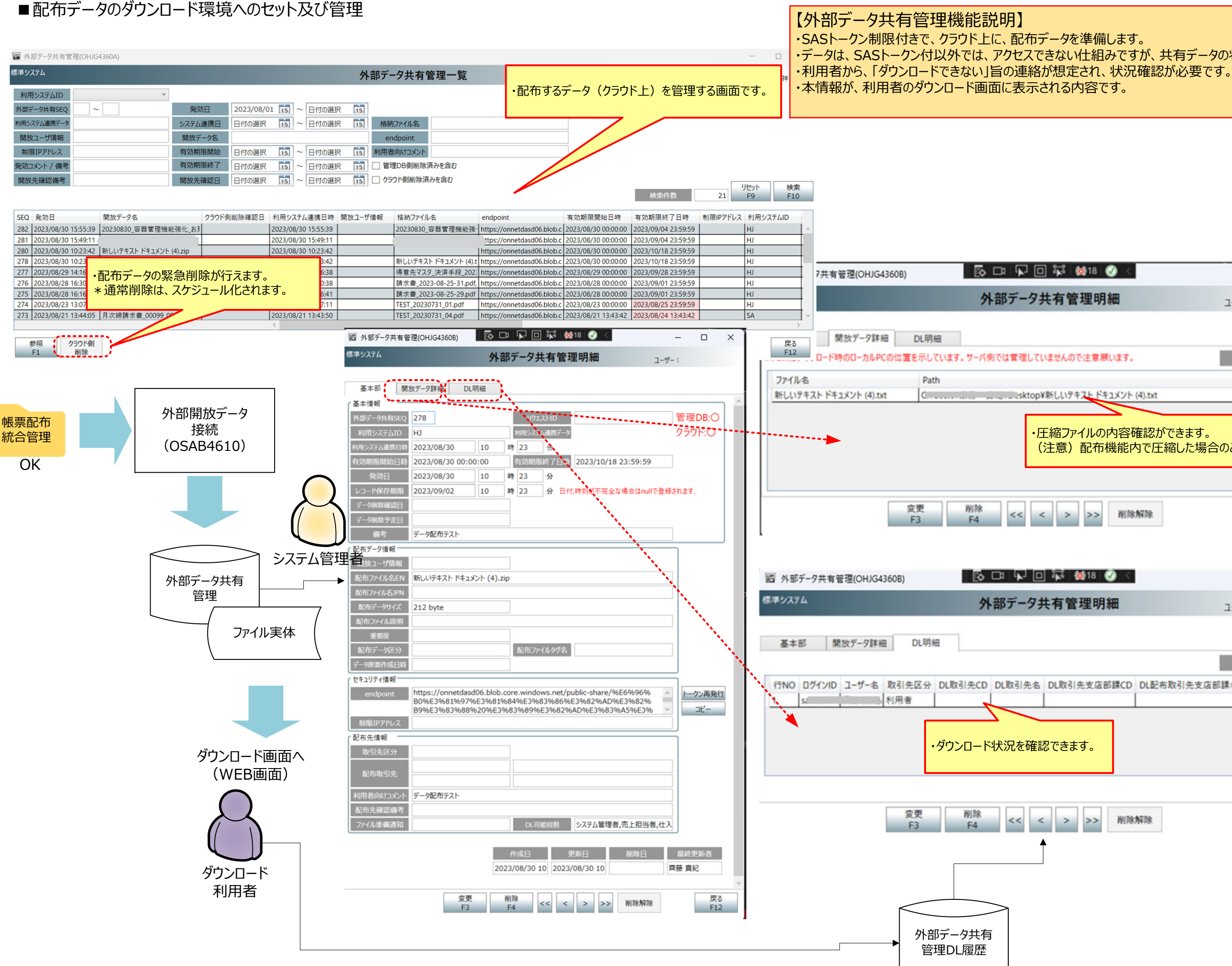

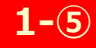

・データは、SASトークン付以外では、アクセスできない仕組みですが、共有データの状況管理は必要です。

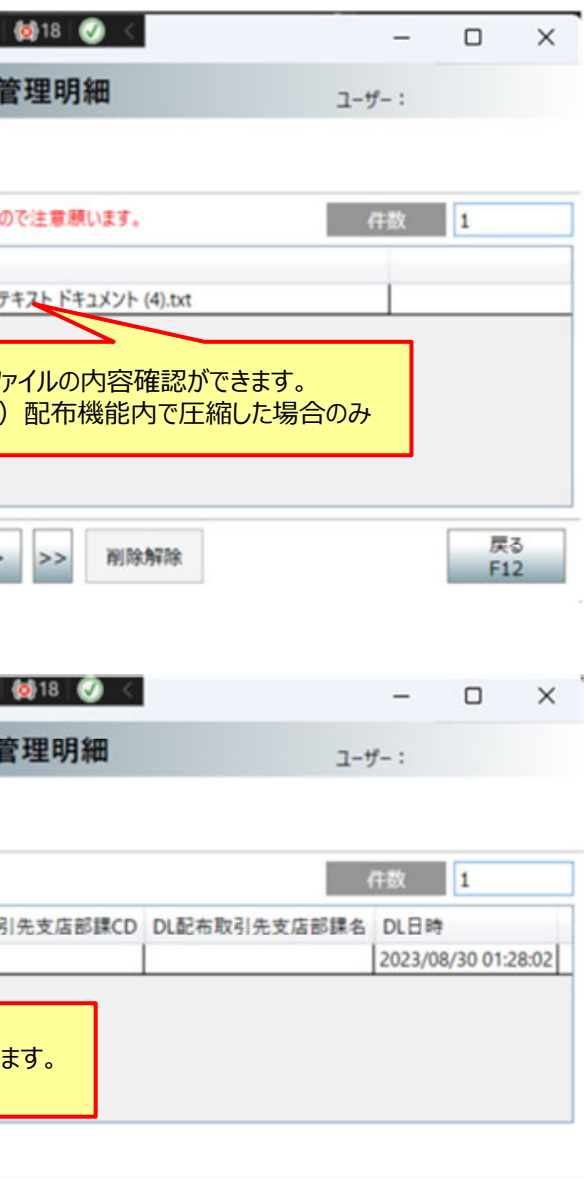

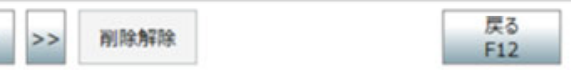

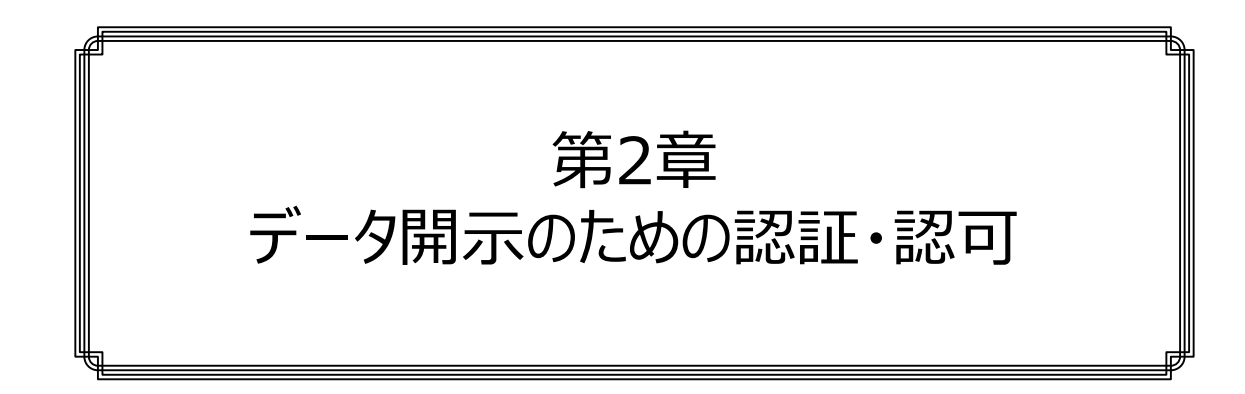

「外部認証」運用ポリシー ・・・・・・・・・・・・・・・・・・・・・・・・・・① 多要素(二段)認証手順 (メールアドレス確認) ……2 多要素 (二段) 認証手順 (ログイン方法) ・・・・・・・・・・3 アカウント管理 ・・・・・・・・・・・・・・・・・・・・・・・・・・・・・・・・・・④ リカバリーキーの作成 ・・・・・・・・・・・・・・・・・・・・・・・・・・・・・・⑤

認証とはログインのことです。認可とは、ログイン後、権限や役割で利⽤するサ ービスの利用可否を制御することです。

当社では、この認証・認可は、「データ配布」に限らず「オンネット統合業務内」で統⼀しています。ですので、ここで説明する内容は、当社の外部(社 |外利用)認証の標準機能となります。

今回は、「データ配布」と外部認証機能の関係で説明していますが、メニュー には、「データ配布」以外の別機能も追加することが出来ます。 例えば、「データ配布」を発展させた、専用の受発注画面(WEB-EDI機 能)、取引先への連絡機能などです。

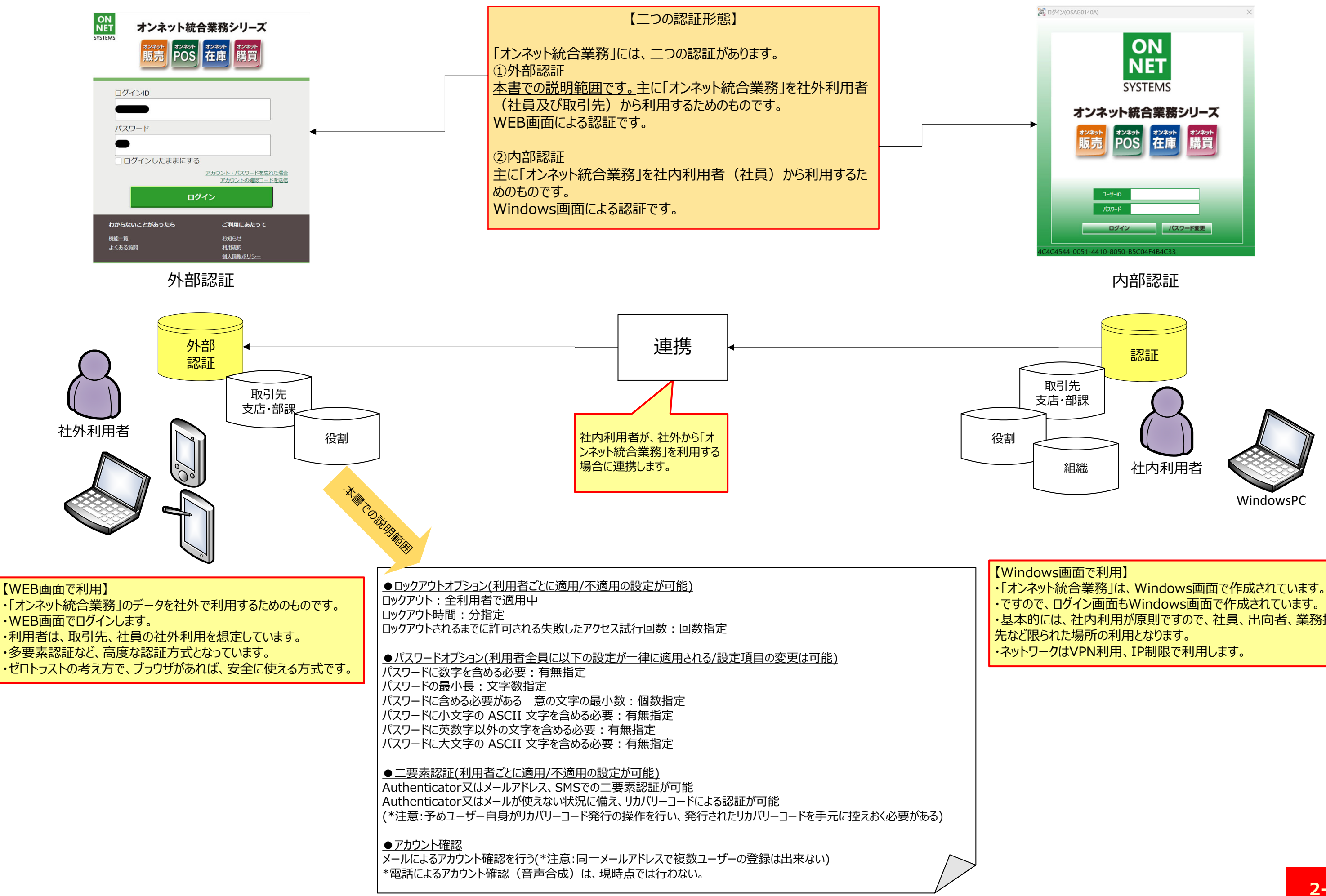

・基本的には、社内利用が原則ですので、社員、出向者、業務提携

■多要素(二段)認証手順(メールアドレス確認)

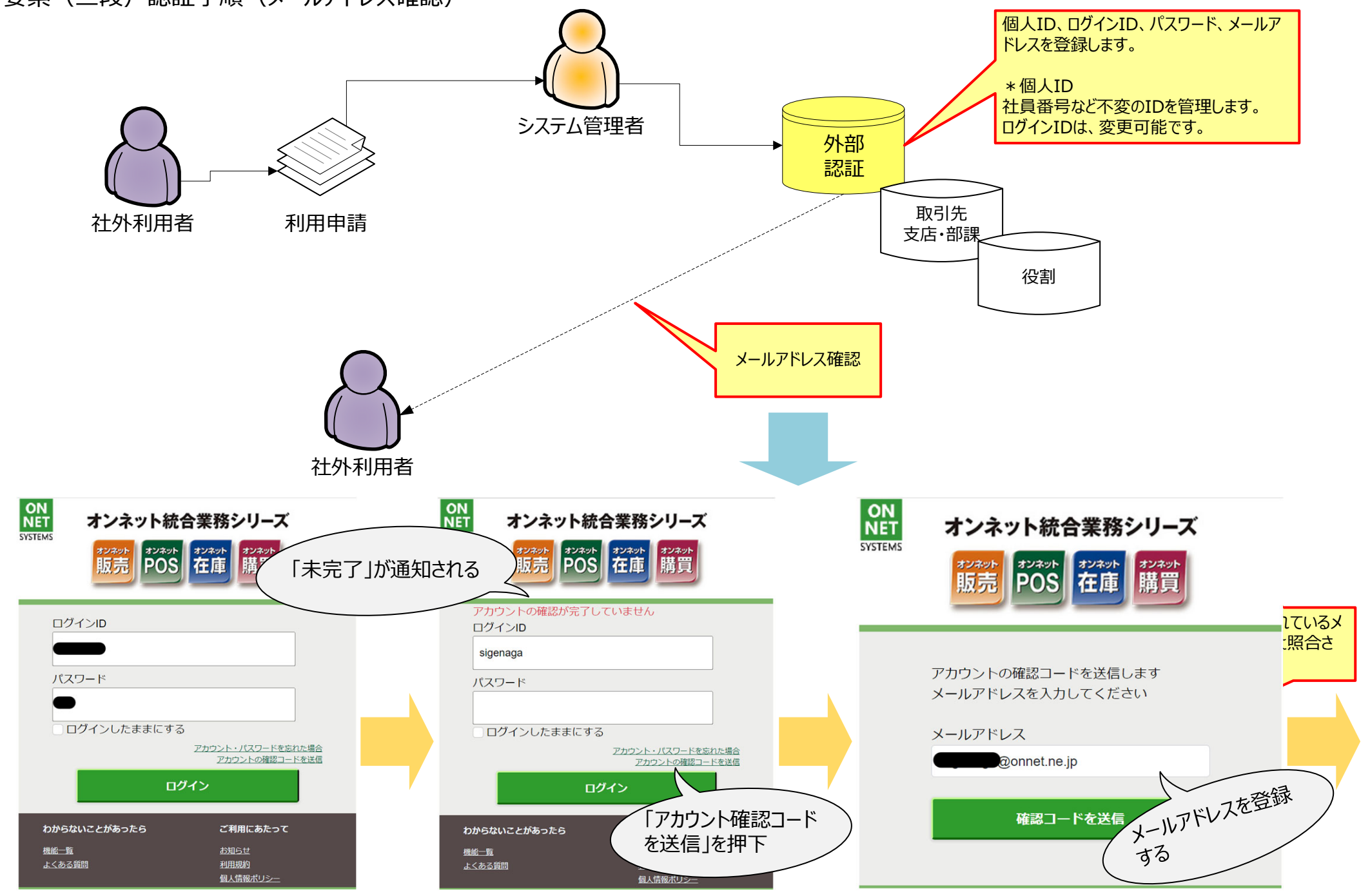

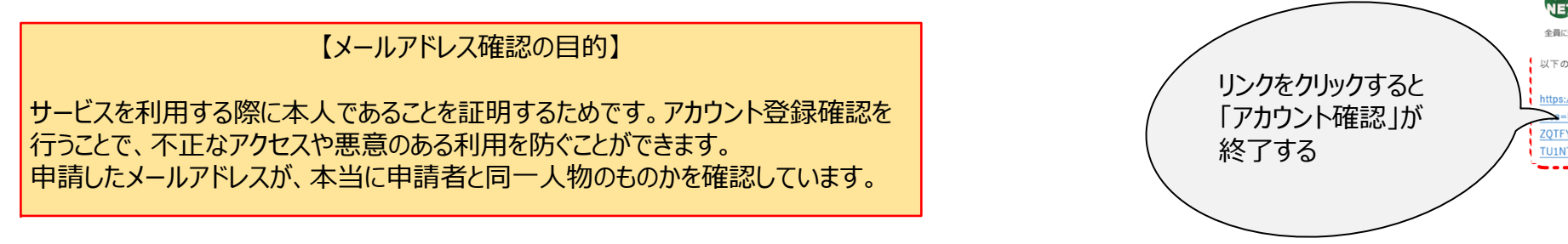

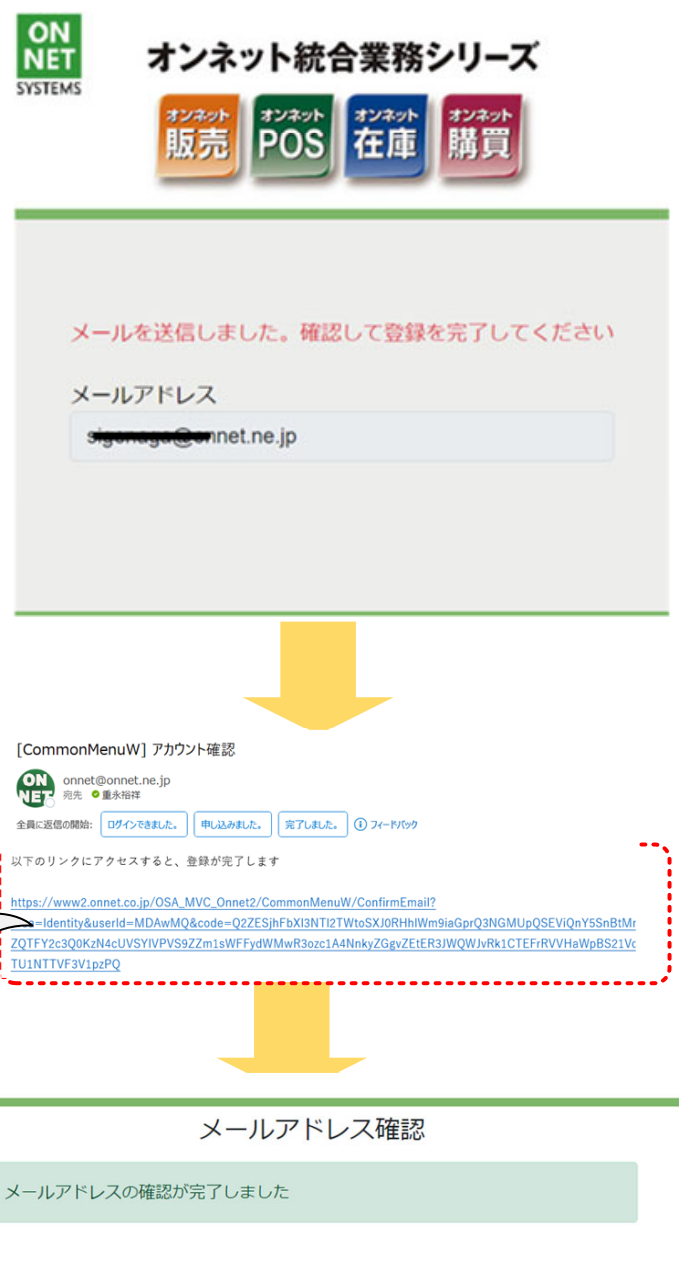

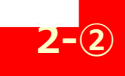

## ■多要素(二段)認証手順(ログイン方法)

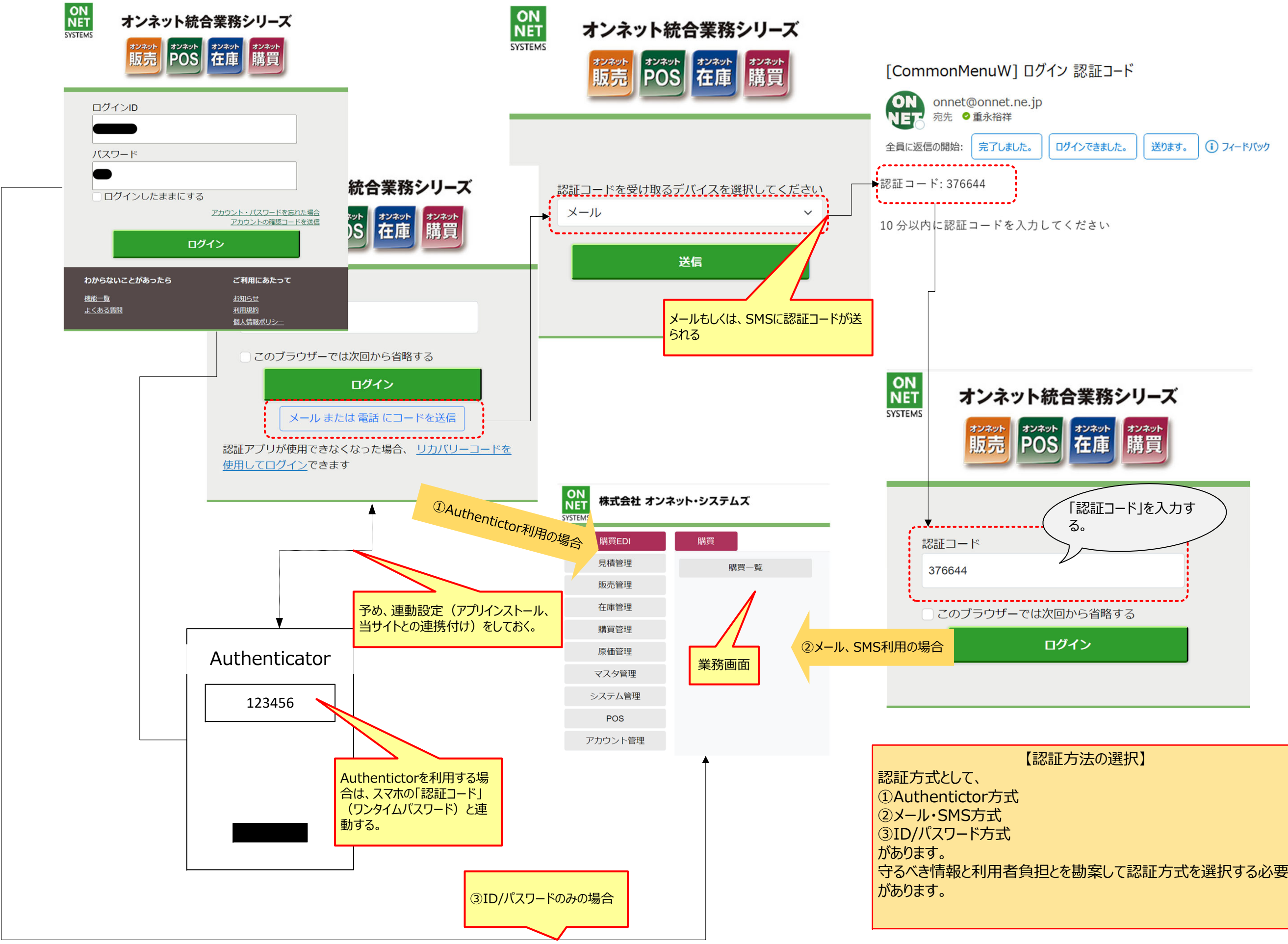

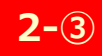

×

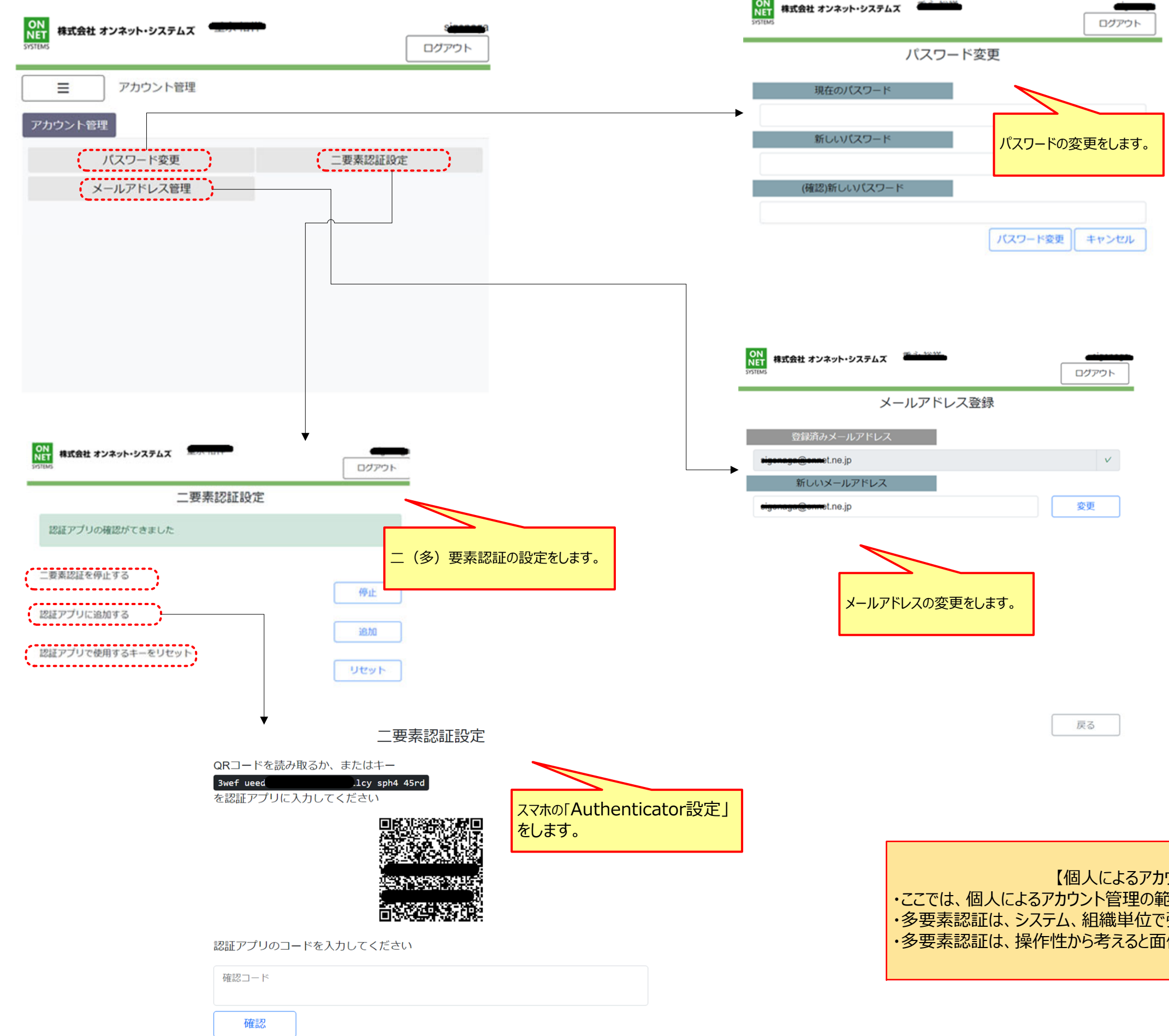

ウント管理】 。<br>『田を示しています。 <u>。コンラマ、</u><br>「強制するか、否かは考慮点です。 面倒になるためです。

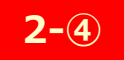

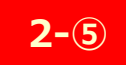

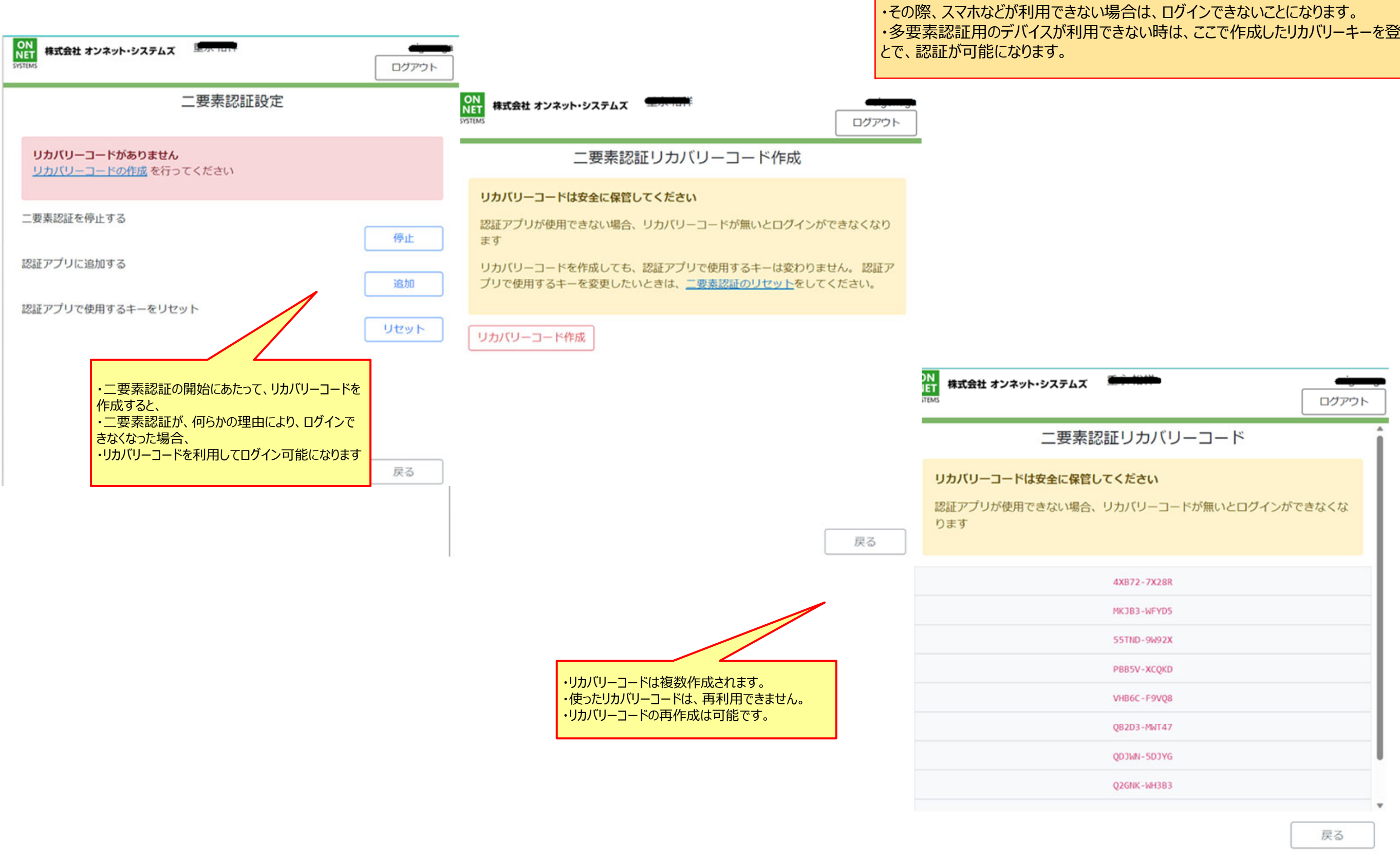

# 【リカバリーキーの利⽤について】 ・多要素認証では、他のデバイスを利用してログインします。 ゙登録するこ

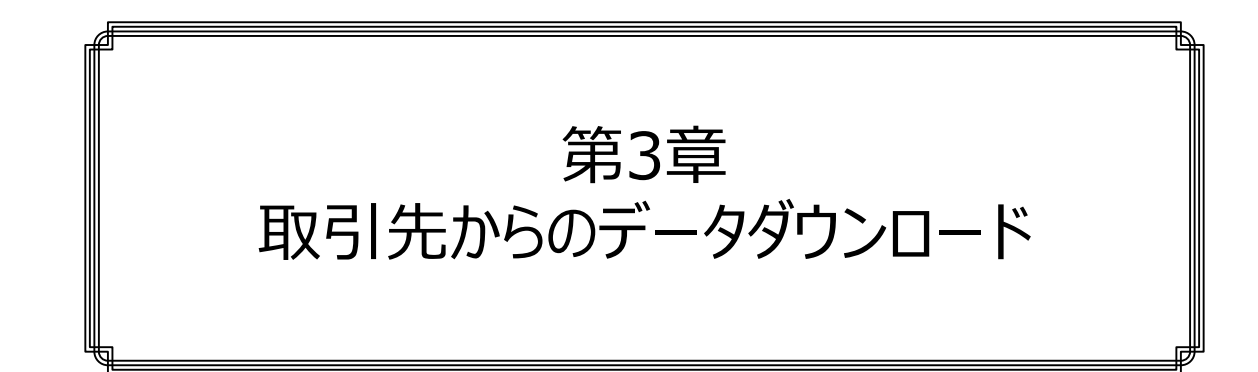

データ・ダウウンロード (利用者側画面) ・・・・・・・・・・・① データ・ダウウンロード(スマホ対応) ・・・・・・・・・・・・② データ・ダウウンロード状況の監視 ・・・・・・・・・・・・・・・3

この章では、利⽤者からのデータダウンロード機能について説明します。ダウン ┃ロードは、ダウンロード可能なデータ一覧が表示され(自社分のみ表示され ます)、選択してダウンロードするものです。 その際、システム管理者に限り、「特定の会社の利用者にチェンジすることが 可能になる機能」があります。これは、利用者側からの運用上の問題指摘に 対して、相手側の担当者に成り代わって、内容確認するためです。もし、本 機能が無ければ、相⼿先のID、パスワードで内容確認する必要あり、セキュ リティ上の問題が発生します。 またダウンロードは、スマホにも対応していますが、表示面積などの点で利用の 快適性は損なわれます。

だれが、いつダウンロードしたかの履歴管理も重要で、実装しています。

## ■データ・ダウウンロード (利用者側画面)

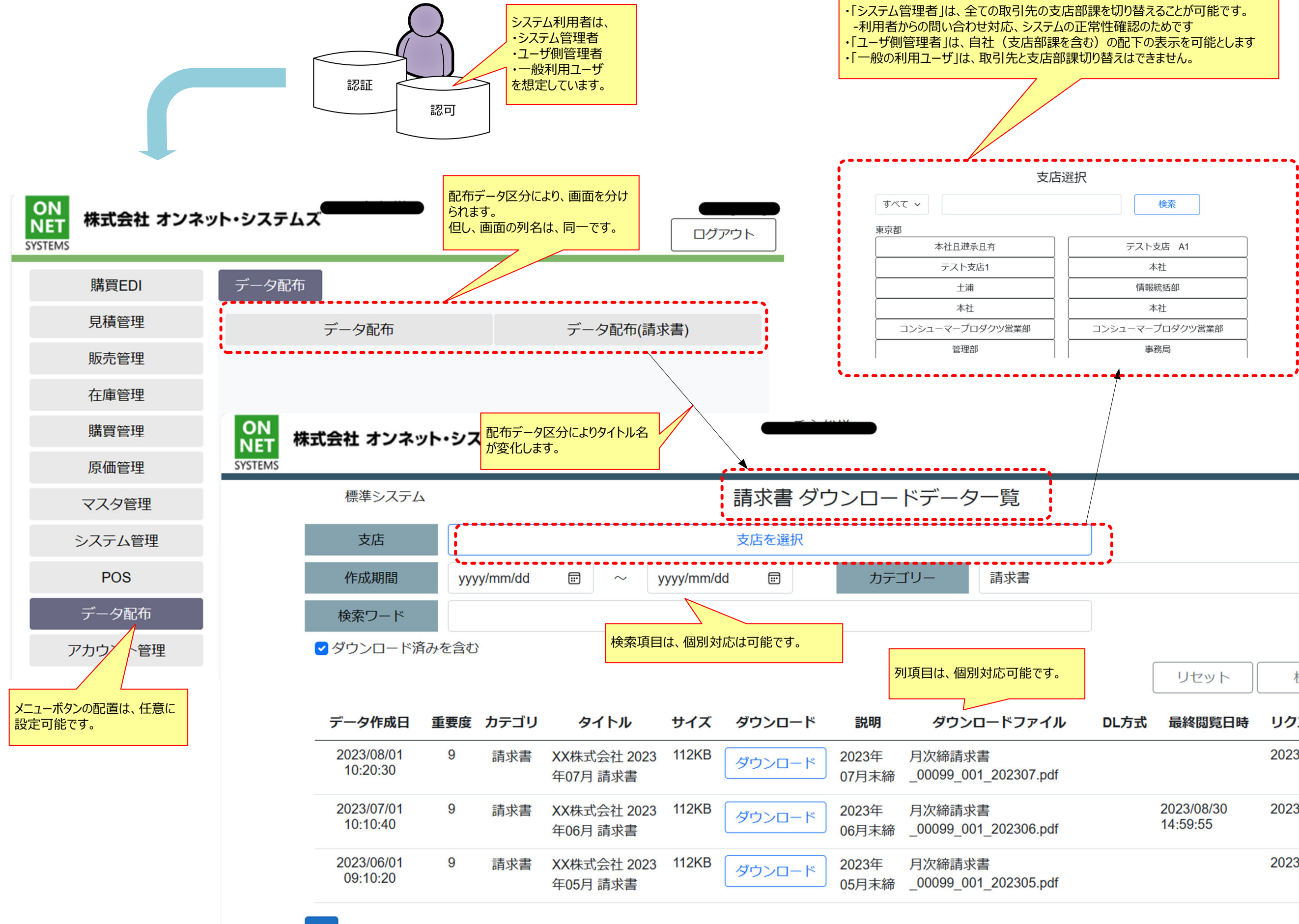

because the country and the CORA AREA Concrete

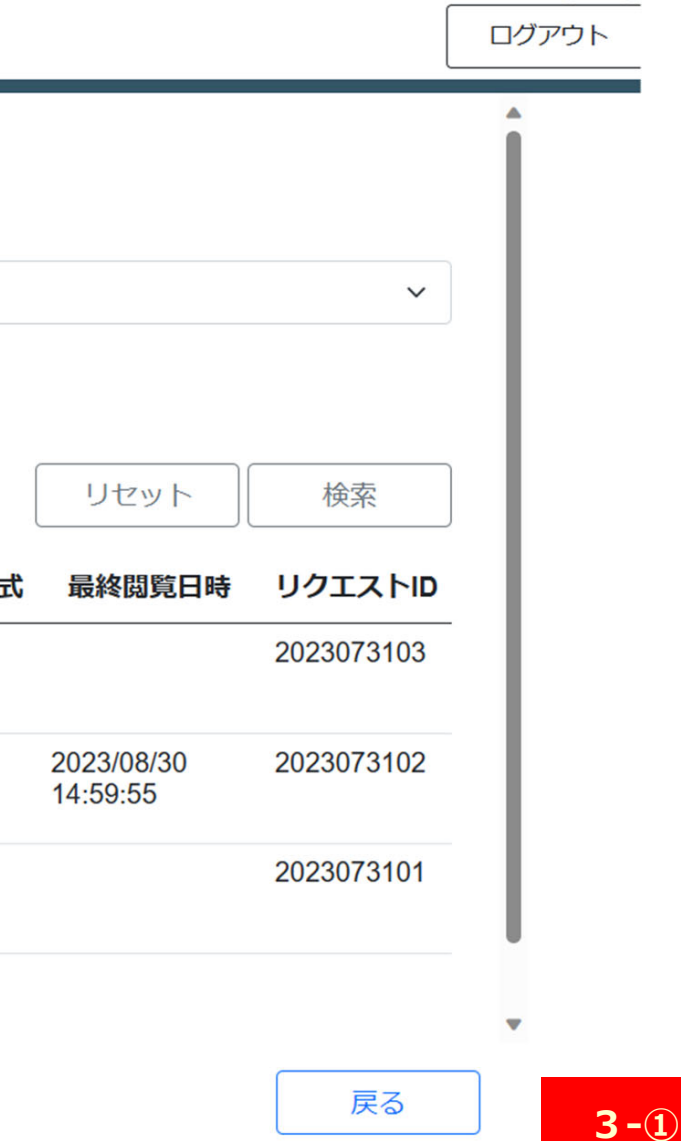

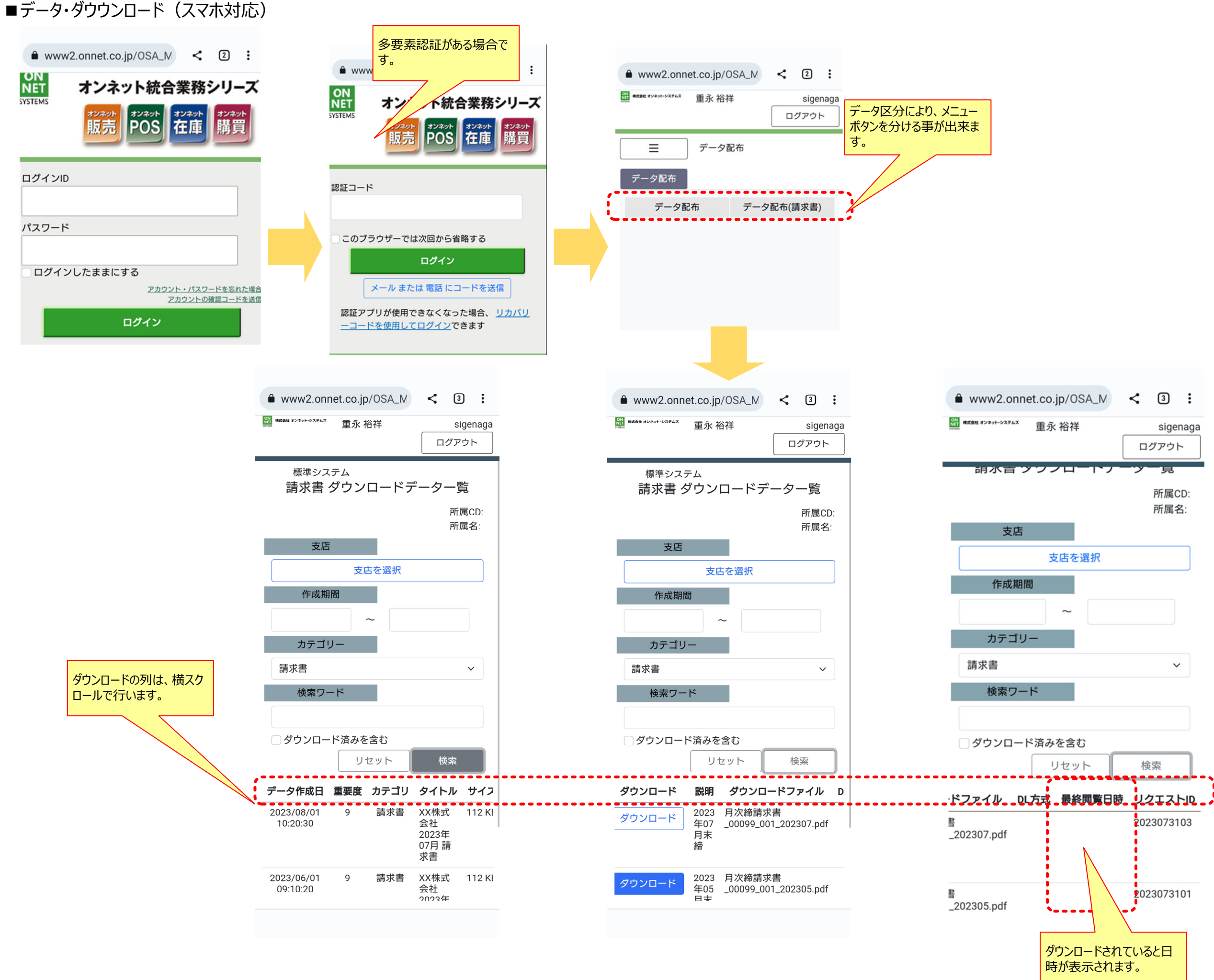

**3-②**

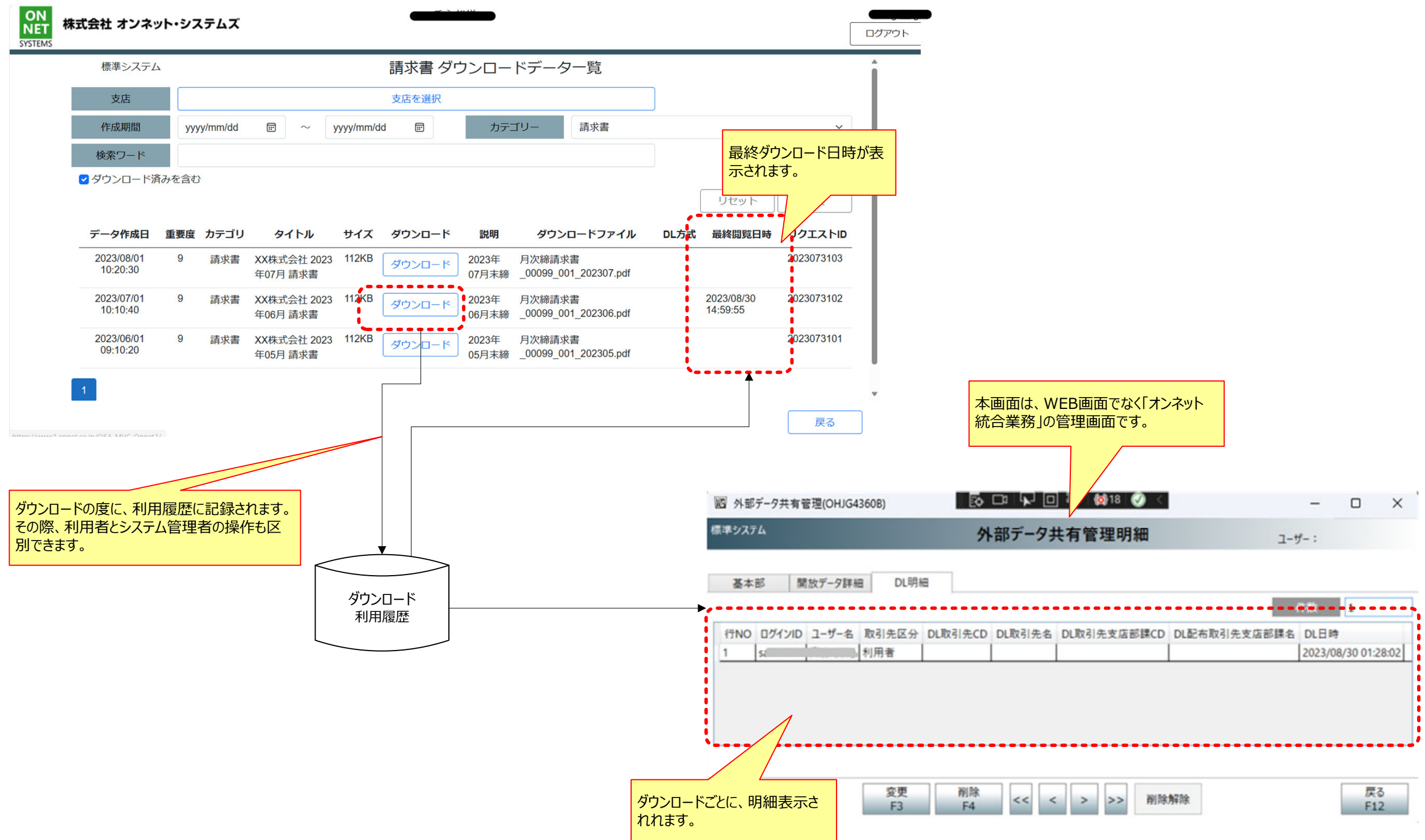

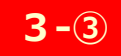

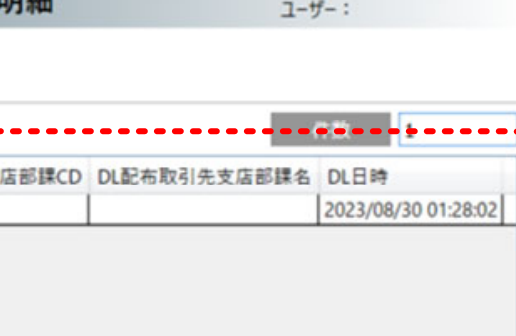

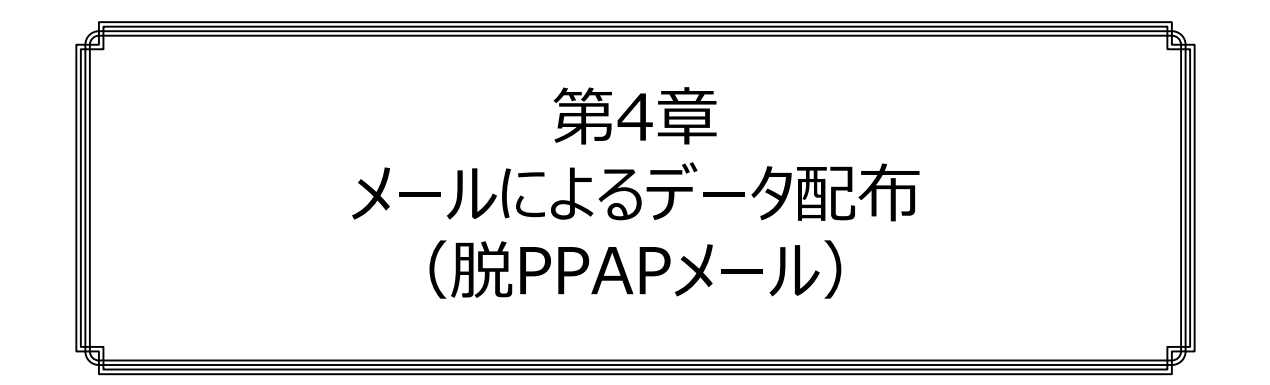

PPAPとは、「Password (P)付きファイルを送ります。 I「Password (P)を送ります I「暗号化 (A)」「Protocol(P)」の頭⽂字をとった⾔葉です。⽇本政府(内閣府)もそのPPAPの危険性から 廃止を発表しています。

メールデータ配布の仕組み(手動)・・・・・・・・・・・・・・・・・(1) メールデータ配布の仕組み(システム連携)・・・・・・・・・・・・②

データ配布の方法は、①WEB画面でログインの後、ダウンロードする方法、 ②メール添付を用いて行う方法があります。①については、「オンネットデータ 配布」の機能です。②については、「①より便利」と考える利用者も多く、今 後も「機能準備の必要性はある」と考えています。

②の方法ですが、現在、配布データをクラウドサーバに転送してから(ここまで は、①の⽅式と同じ)、SASトークン付のURL貼り付けメールで対応していま す。

この方法は、ログインが無いので、利用者からすると便利です。しかし、ダウン ロード履歴を取得するのが難しい問題があります。

また、ログインしないので、利用者からすると「安全性懸念を抱く」などの問題 があります(実際は、アクセス可能期間が設定されているので、総当たり法 攻撃に対して安全です。⼤⼿クラウドサービス会社が利⽤しています)。 利用会社ごとに考え方が異なりますので、運用を整理しながら運用適用して いきたいと考えています。

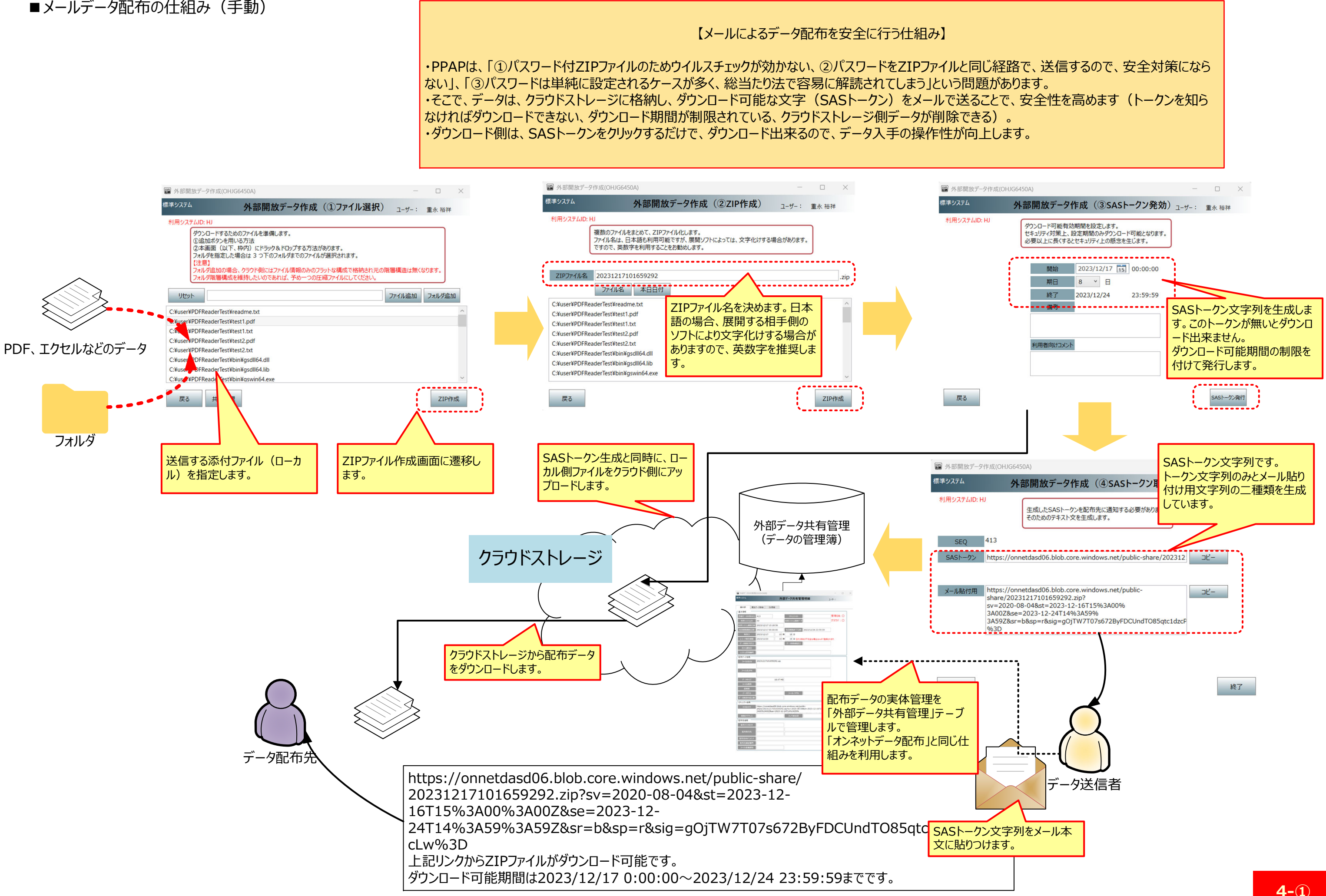

## ■メールデータ配布の什組み(手動)

なければダウンロードできない、ダウンロード期間が制限されている、クラウドストレージ側データが削除できる)。

**4-①**

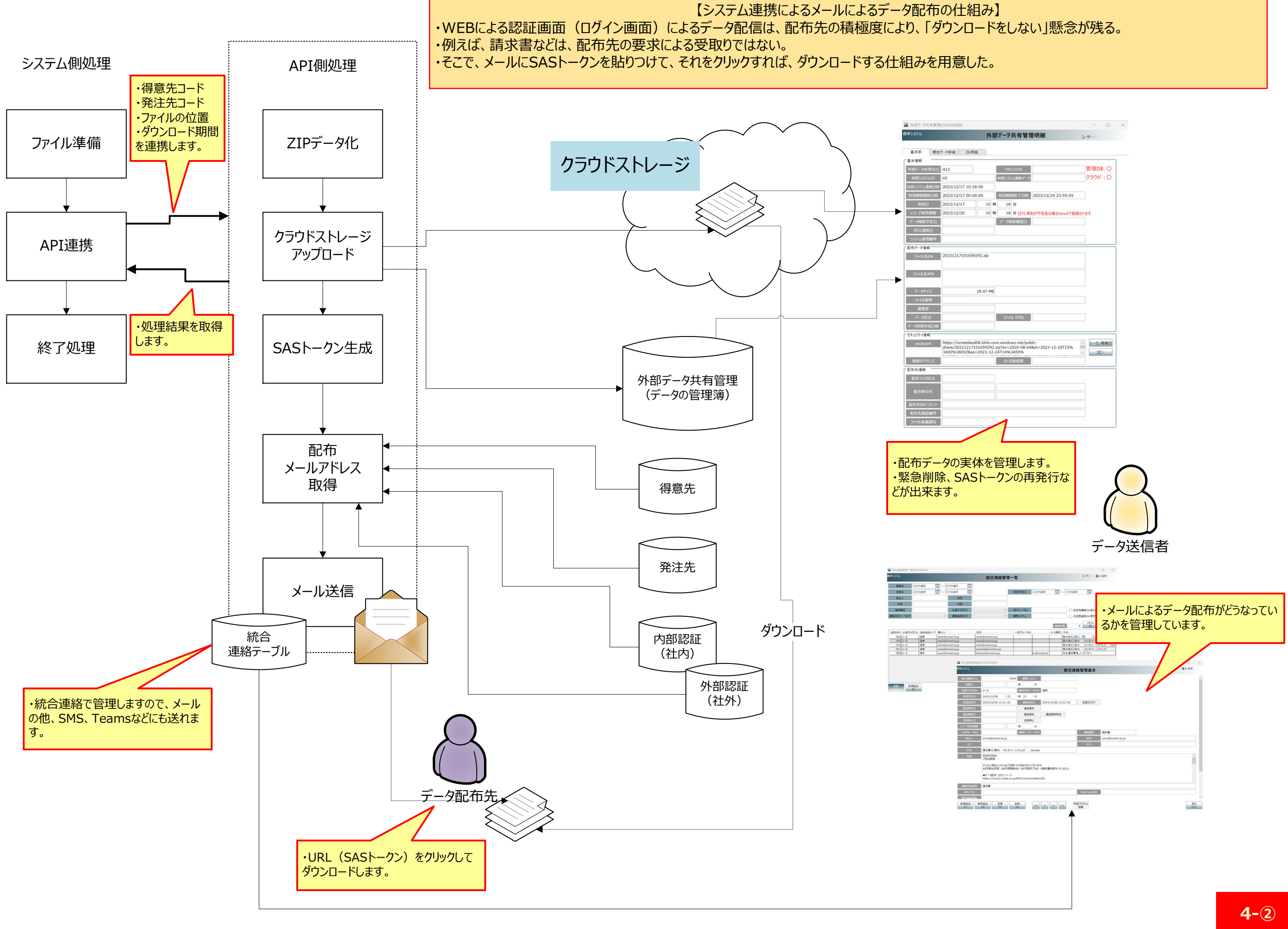

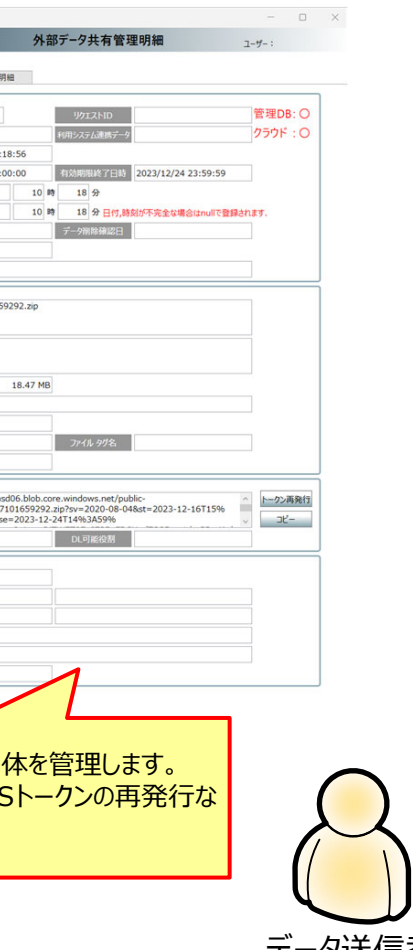

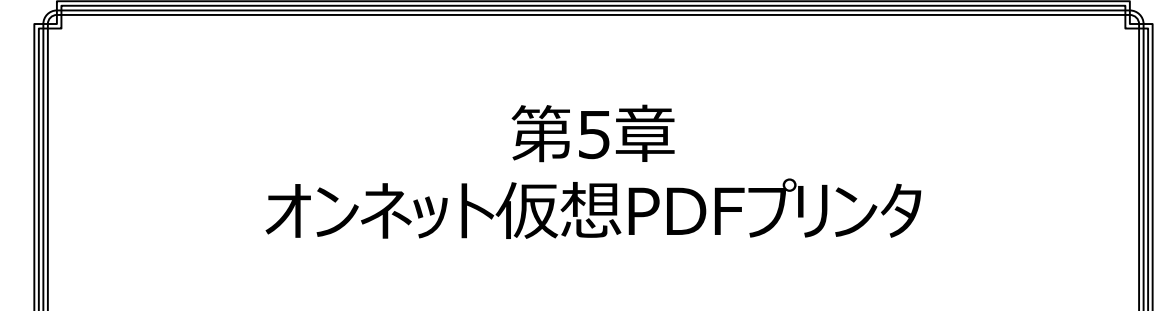

データ配布(帳票の場合)の前提として、当然ながらPDF化する必要があ ります。 |最近では、PDF化ソフトは、PCに組み込まれているので、「それを利用すれば お無料」と考えるかも知れません。 でも次の問題があります。①数十枚以上の帳票をPDF化するのは、手動で は無理。②システムから出⼒された帳票を⾃動的にPDF化できたとしても、 前取引先⼀ファイルの請求書を配布先毎に仕分ける必要がある。です。 これらの問題を解決するために、クラウド上に「オンネット仮想PDFプリンタ」を 日意しています。

「オンネット仮想PDFプリンタ」の必要性と機能の流れ・・・・・・・・・・① 「オンネット仮想PDFプリンタ」の仕組み ・・・・・・・・・・・・・・・・・②

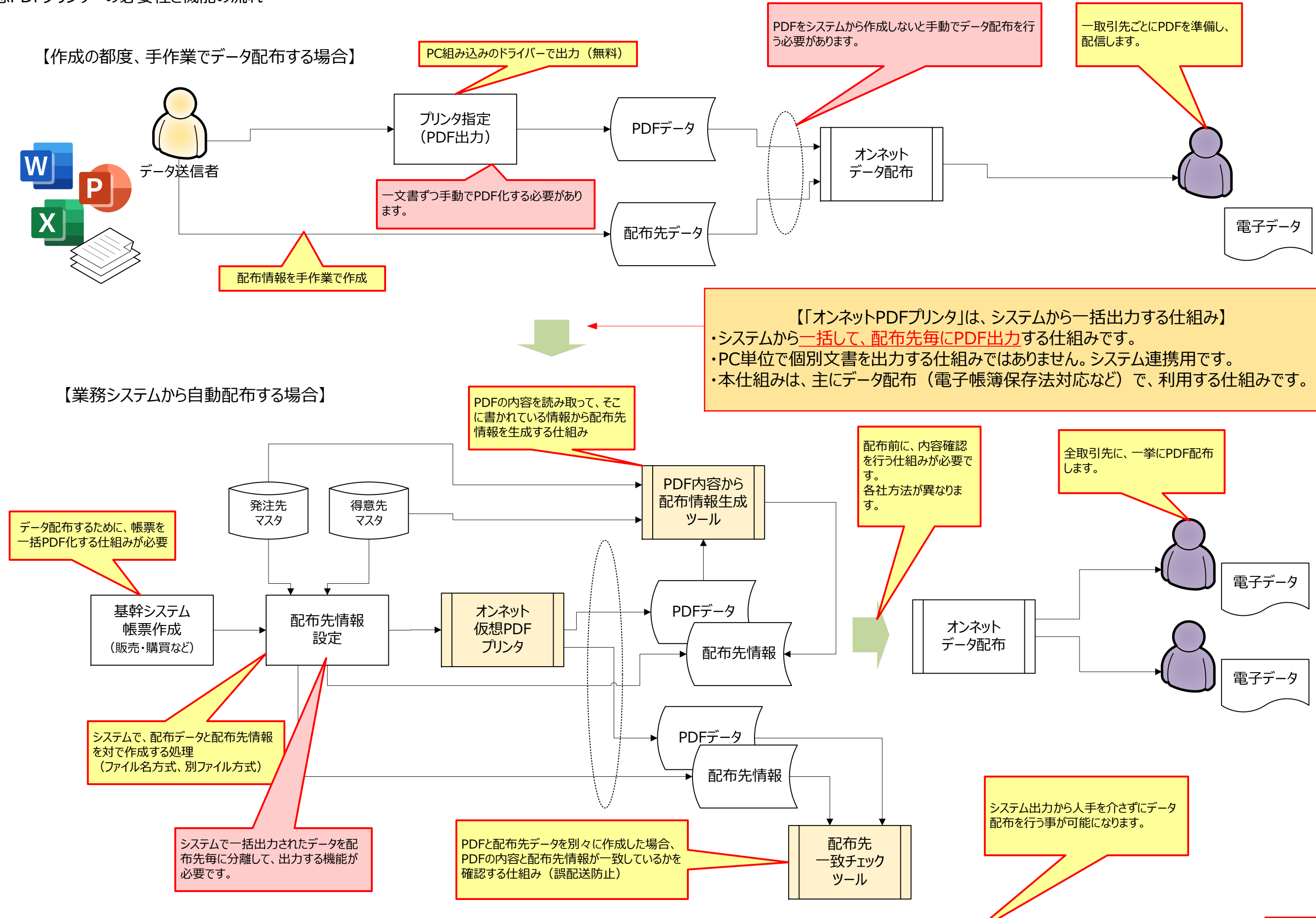

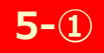

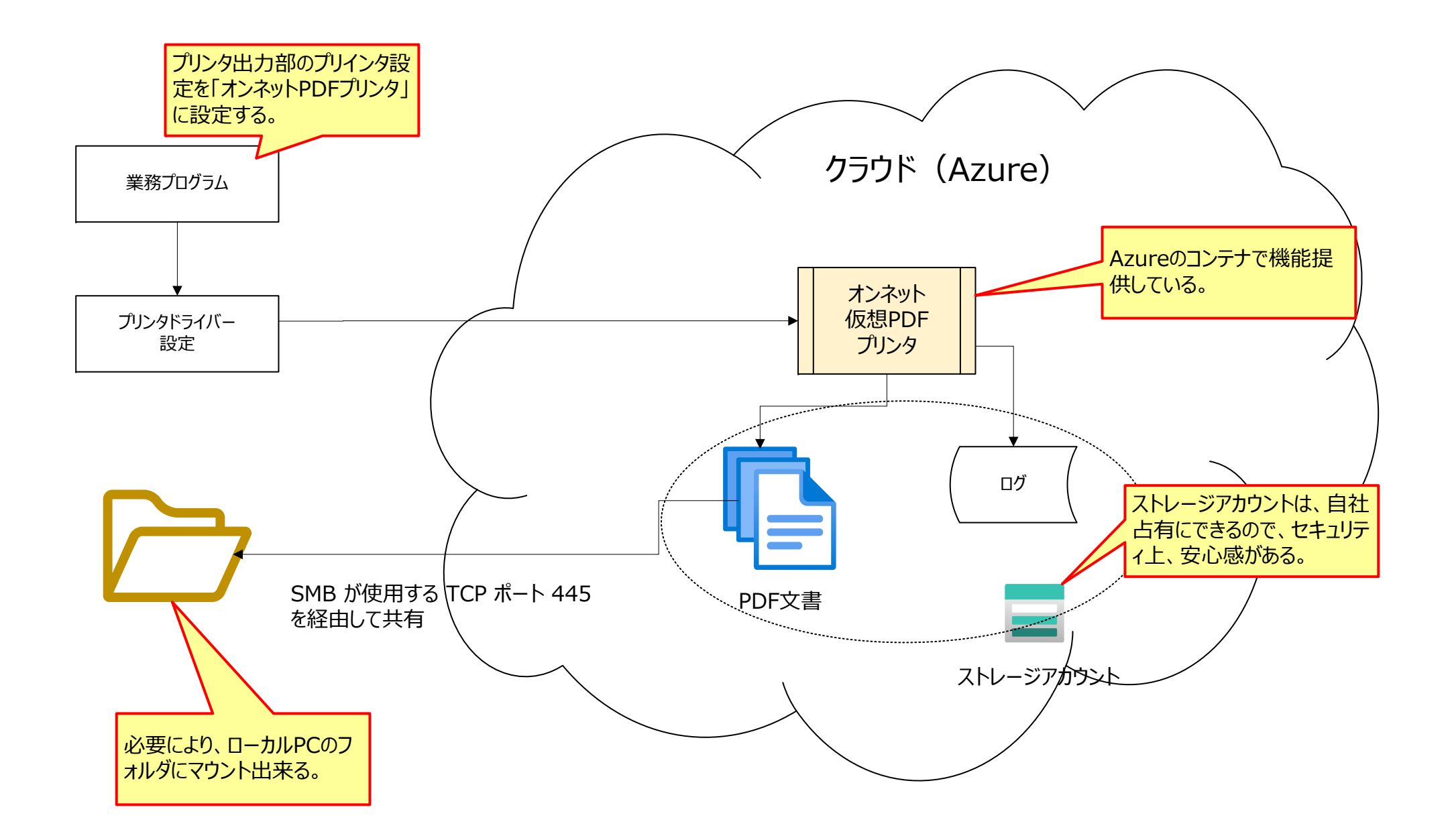

・「オンネットPDFプリンタ」は、クラウド上でプリンタを⽤意するものです。 ・全国どこからでも利用可能です。

■「オンネット仮想PDFプリンター」の仕組み

【「オンネット仮想PDFプリンタ」は、クラウド上で動作】

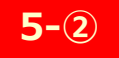

# 第6章 監視・通知

「オンネットデータ配布」と統合通知機能・・・・・・・・・・①

「オンネットデータ配布」に於いて、通知機能は重要です。まず重要になるの │が、データ利用者に対する通知です。「データ作成完了」と「ダウンロードしてい ませんよ」の連絡です。

これらの連絡を、毎日、決まった時間でに行うと、鬱陶しくなります。回数制 ┃限、グル−プで一通知などが必要になります。文面についても、データ名やダウ ンロード可能期間などを盛り込む必要があります。

ですので、通知機能は、パラメータなどで⼀律に設定できないものもあります。 お航合通知機能は、DB変化のタイミング(進捗)、利用者属性、データ属 │性などを参照して、自由度のある通知が行えます。 |通知は、メール、SMS、Teams、パトランプなどに行えます。

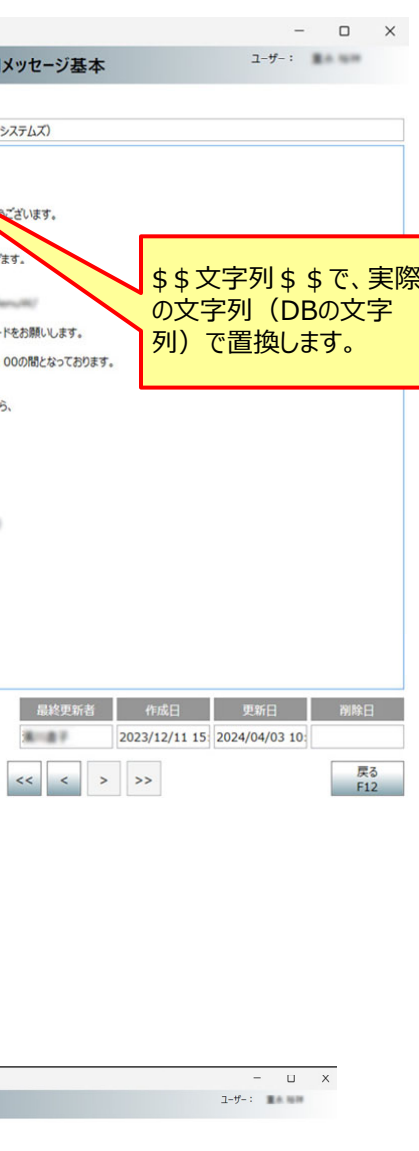

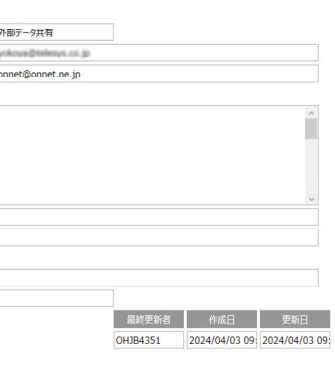

天る<br>F12

## ■ 「オンネットデータ配布 」と統合通知機能

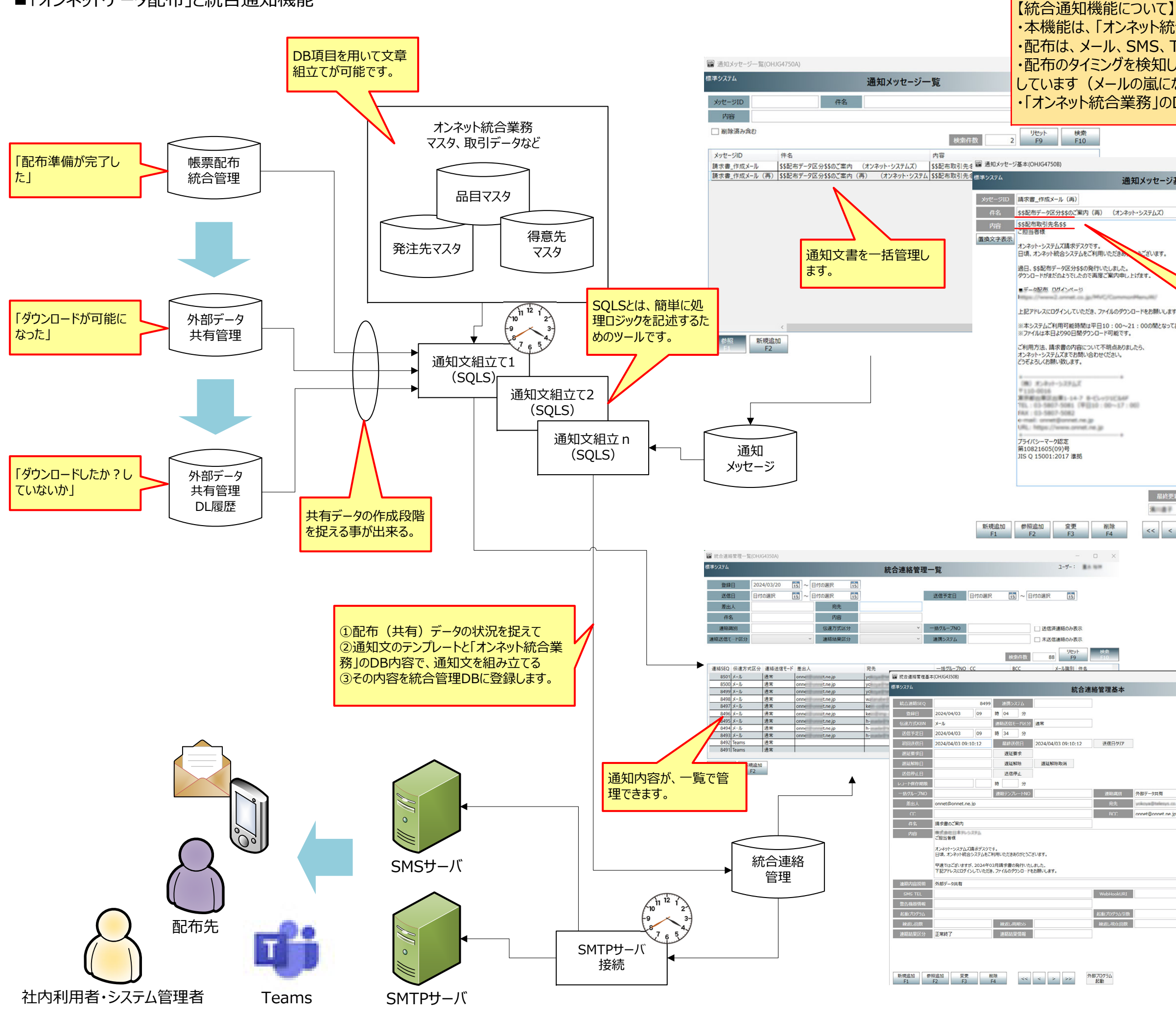

## ・本機能は、「オンネット統合業務」の共通機能です。 ・配布は、メール、SMS、Teams、パトランプに対して⾏えます。 ・配布のタイミングを検知し、必要なメールに限定して送信することを可能にしています(メールの嵐にならない、合理的なメール連絡)。 ・「オンネット統合業務 IのDB項目を用い、任意の文章を組み立てます。

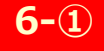